#### Structures and Classes in C++

#### **CS 16: Solving Problems with Computers I Lecture #17**

Ziad Matni Dept. of Computer Science, UCSB

#### Announcements

- Lab #9 is due on the last day of classes: Friday, 12/2
- If you do not have a lab partner, you MUST see me after class today (your only chance)
- Homework #16 is due on Thursday,  $12/1$ 
	- **NO LATE SUBMISSIONS WILL BE ALLOWED FOR HW 16!**
	- I will post solutions to HW15 and HW16 after Thursday class

#### Lecture Outline

- *CH. 
 10*
- Structures
- Classes

### Remaining To-Dos

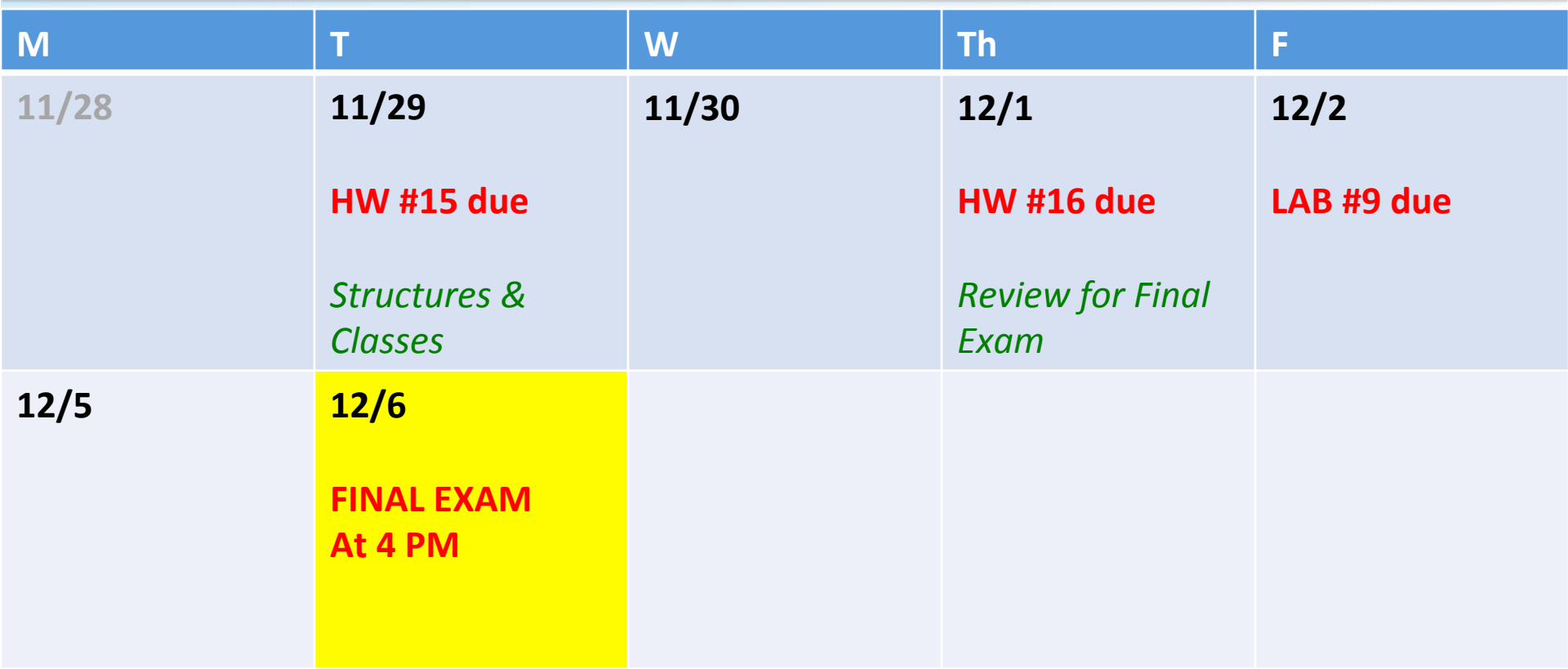

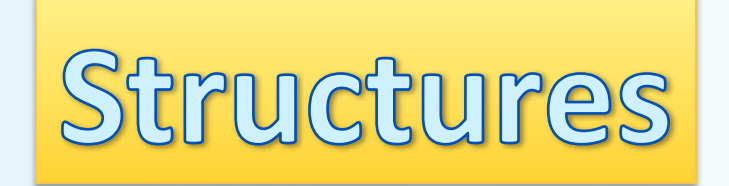

# What Is a Class?

- A *class* is a data type whose variables are *objects*
- Some pre-defined data types you have used are:
	- int
	- char
- Some pre-defined classes you have used are:
	- **ifstream**
	- **string**
- You can define your own classes as well

## Class Definitions

- To define a "class", we need to...
	- Describe the kinds of values the variable can hold
		- Numbers? Characters? Both? Others?
	- Describe the member functions
		- What can we do with these values?
- We will start by defining *structures* as a first step toward defining classes

### **Structures**

- A structure can be viewed as an **object**
- Let's say it does not contain any member functions (for now…)
- It does contain multiple values of possibly different types
- We'll call these **member variables**

## **Structures**

- These multiple values are logically related to one another and come together as a single item
	- Examples: A bank Certificate of Deposit (CD) which has the following values:
		- **a balance an interest rate a term (how many months to maturity) What kind of** values should these be?!
	- A student record which has the following values:

 **the student's ID number the student's last name the student's first name the student's GPA** 

**What kind of values should** these be?!

# The CD Structure Example: **Definition**

• The Certificate of Deposit structure can be defined as

```
struct CDAccount
{
     double balance;
     double interest rate;
     int term;
```
**Remember this semicolon!** 

- Keyword **struct** begins a structure definition
- **CDAccount** is the structure *tag* this is the structure's **type**
- Member names are *identifiers* declared in the braces

 $\}$ 

# Using the Structure

- Structure **definition** should be placed outside any function definition
	- This makes the structure type available to all code that follows the structure definition
- To declare two variables of type **CDAccount**:

CDAccount my account, your account;

– my\_account and your\_account contain distinct member variables balance, interest rate, and term

## The Structure Value

- **Structure Value** consists of all the values of the member variables
- The value of an object of type **CDAccount** consists of the values of the member variables

 balance 
 interest rate 

 term 

# Specifying Member Variables

- Member variables are specific to the structure variable in which they are declared
- Syntax to specify a member variable (note the '**.**') *Structure\_Variable\_Name . Member\_Variable\_Name*
	- Given the declaration: CDAccount my\_account, your\_account;
	- Use the **dot operator** to specify a member variable my\_account.balance my account.interest rate my\_account.term

//Program to demonstrate the CDAccount structure type. #include <iostream> using namespace std;

```
definition is placed
//Structure for a bank certificate of deposit:
                                                                       before main()
struct CDAccount
   double balance:
   double interest rate;
   int term;//months until maturity
\mathcal{H}void get_data(CDAccount& the_account);
//Postcondition: the account.balar
                               int main()
//have been given values that the
                                   CDAccount account;
Note the declaration
                                   get_data(account);
    of CDAccount
                                   double rate_fraction, interest;
                                   rate fraction = account.interset_rate/100.0;
Note the calculations
                                   interest = account.balance*rate_friends* (account-term/12.0);account.balance = account.balance + interest;done with the
structure's member
                                   cout.setf(ios::fixed);
                                   cout.setf(ios::showpoint);
      variables
                                   cout.precision(2);
                                   cout << "When your CD matures in "
                                       << account.term << " months,\n"
                                       << "it will have a balance of $"
                                       << account.balance << endl;
    11/29/16 return 0;
```
**Note the struct** 

```
//Uses iostream:
void get data (CDAccount& the account)
ſ
    cout << "Enter account balance: $":
    cin >> the account.balance;
    cout << "Enter account interest rate: ":
    cin >> the account.interest rate:
    cout \lt\lt "Enter the number of months until maturity\n"
         << "(must be 12 or fewer months): ";
    cin >> the account.term:
ł
```
#### **Sample Dialogue**

Enter account balance: \$100.00 Enter account interest rate: 10.0 Enter the number of months until maturity (must be 12 or fewer months): 6 When your CD matures in 6 months, it will have a balance of \$105.00

**Note the use of** 

**the structure's** 

member variables

with an input

stream

## Duplicate Names

• Member variable names duplicated between structure types are not a problem

```
struct FertilizerStock
{	

    double quantity;
    double nitrogen_content;
};
```

```
struct CropYield
{	

   int quantity;
   double size;
};
```
FertilizerStock super\_grow;

```
CropYield apples;
```
• **super\_grow.quantity** and **apples.quantity** are different variables stored in different locations

# Structures as Arguments

- Structures can be arguments in function calls
	- The formal parameter can be either **call-by-value** or **call-by-reference**
- Example:
	- void get data(CDAccount& the account);
		- Uses the structure type CDAccount we saw earlier as the type for a call-by-reference parameter

# Structures as Return Types

• Structures can also be the type of a value *returned* by a function

```
Example:
CDAccount shrink_wrap(double the_balance,<br>double the_rate,<br>int the term)
```

```
{<br>CDAccount temp;
       temp.balance = the_balance;<br>temp.interest_rate = the_rate;<br>temp.term = the term;
       return temp;
}	

                                                                              function doing?
```
**What is this** 

# Using Function **shrink\_wrap**

- shrink wrap builds a complete structure value in **temp**, which is returned by the function
- We can use **shrink\_wrap** to give a variable of type *CDAccount* a value in this way:

CDAccount new account;  $new$  account = shrink  $wrap(1000.00, 5.1, 11);$ 

# Assignment and Structures

- The assignment operator can be used to assign values to structure types
- Using the CDAccount structure again:

```
CDAccount my_account, your_account;
my_account.balance = 1000.00;
my account.interest rate = 5.1;
my account.term = 12;your_account = my_account;
```
• Note: This last line assigns *all member variables* in **your\_account** the corresponding values in **my\_account**

## Hierarchical Structures

• Structures can contain member variables that are also structures

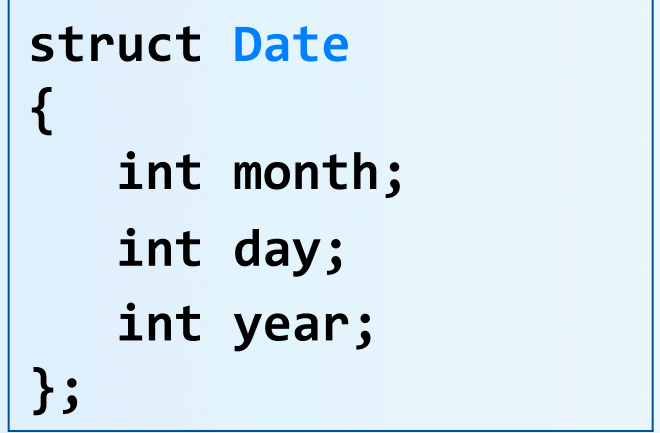

```
struct PersonInfo
{	

    double height;
    int weight;
    Date birthday;
};
```
• struct **PersonInfo** contains a **Date** structure

#### Using **PersonInfo** *An example on . usage*

• A variable of type **PersonInfo** is declared:

PersonInfo person1;

• To display the birth year of **person1**, first access the birthday member of person1

Date birthday; }; struct Date ſ int month; int day; int year; };

struct PersonInfo

double height;

int weight;

€

cout << person1.birthday...

• But we want the *year*, so we now specify the year member of the birthday member

```
cout \lt\lt person1.birthday.year;
```
11/29/16 
 Matni, 
 CS16, 
 Fa16 
 22 

# Initializing Classes

• A structure can be initialized when declared

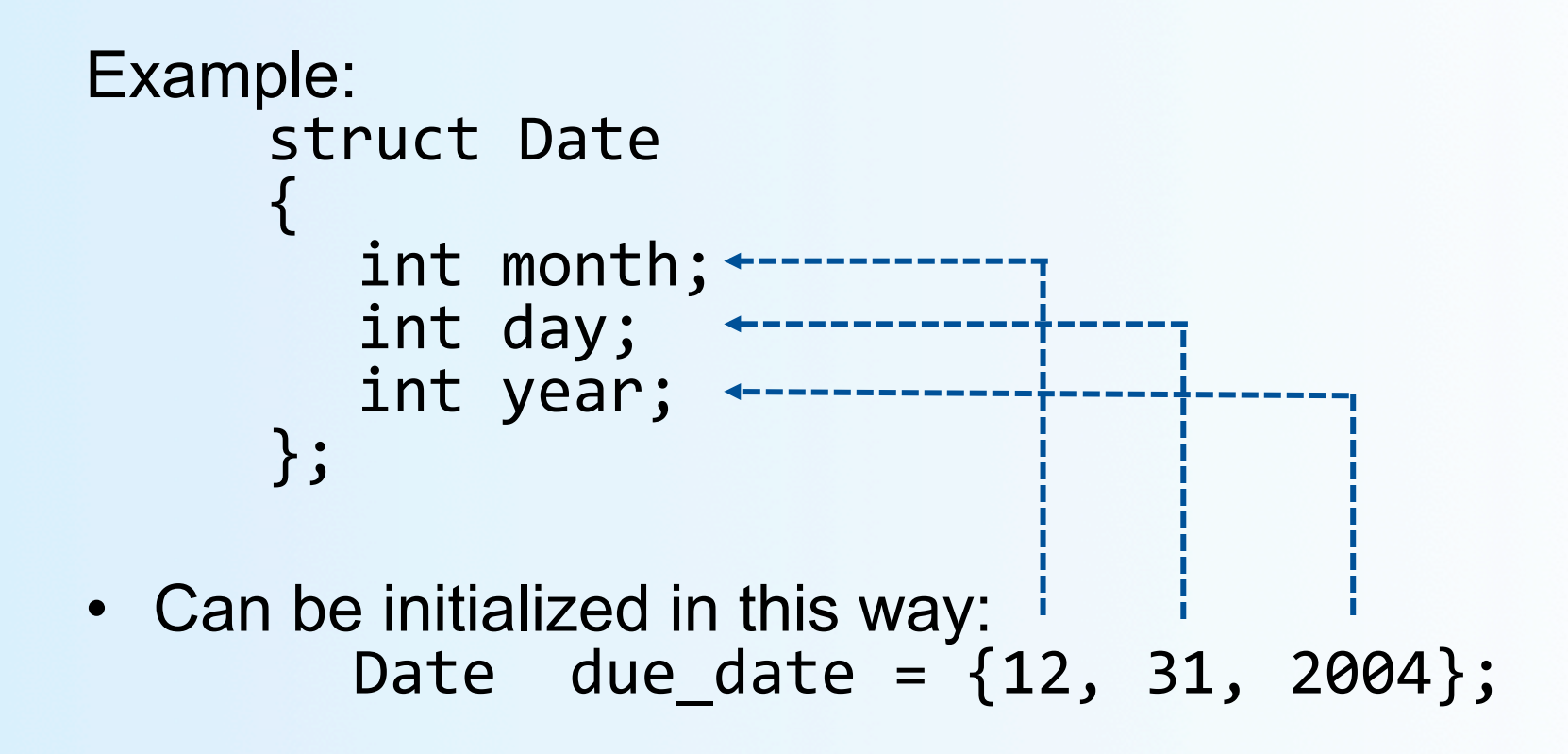

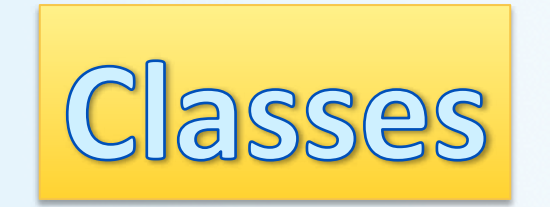

#### Classes

• Reminder:

A class is a data type whose variables are objects

- The definition of a class includes
	- Description of the kinds of values of the member variables
	- Description of the member functions
- A class description is somewhat like a structure definition plus the member variables

#### Main Differences: structure vs class

- Both *classes* and *structures* can have a mixture of public and private members and can have member functions
	- Although, often we'll leave functions for the *classes* and not the *structures*.
- Structures have default public members and classes have default private members.
	- More later on public vs private members...
- Classes may not be used when interfacing with C, because C does not have a concept of classes.

# A Class Example

- Let's create a new type called **DayOfYear** as a class
- First: decide on the values to represent
- This example's values are dates such as *July 4* using an integer for the number of the month
	- Member variable month is an **int** (Jan = 1, Feb = 2, etc.)
	- Member variable day is an **int**
- Decide on the member functions needed
	- Here, we'll use just one member function called **output**

# Class **DayOfYear** Definition

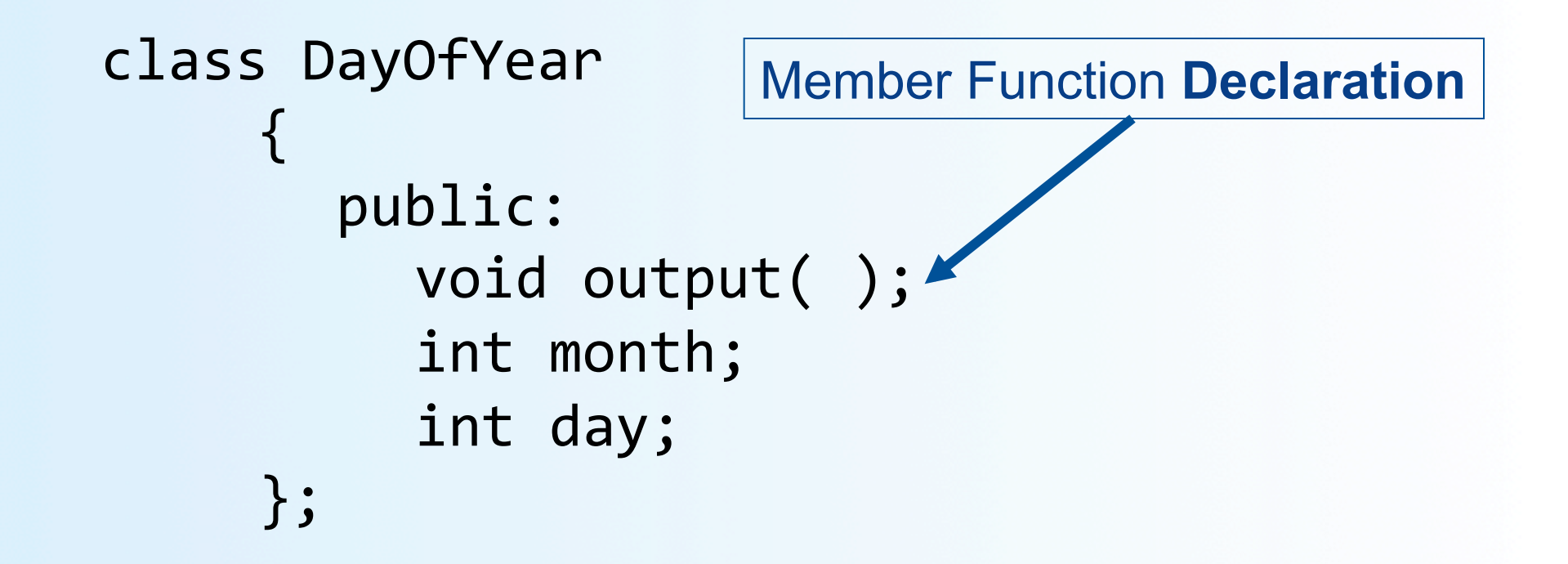

# Defining a Member Function

- Member functions are *declared* in the class declaration
- Member function *definitions* identify the class in which the function is a member
	- Note the use of the **::** in the following
- Member function *definition* syntax: Returned Type Class Name::Function Name(Parameter List) **{ 
 Function Body Statements }** EXAMPLE: void DayOfYear::output(){  $\text{count} \leq \text{f'month} = \text{v} \leq \text{month}$

$$
\begin{array}{c}\n\langle \langle \, \cdot \, \, \cdot \, \cdot \, \rangle \quad \text{day} = \text{''} & \langle \, \cdot \, \, \text{day} \, \rangle \\
\langle \, \cdot \, \, \cdot \, \, \text{endl}; \quad \, \rangle\n\end{array}
$$

# The '**::**' Operator

- '**::**' is the *scope resolution operator*
- Indicates *what class*  a member function is a member of
- Example: **void DayOfYear::output( )** indicates that function output is a member of the **DayOfYear** class
- The class name that *precedes* '**::**' is a

**type** qualifier

# '**::**' Operator vs. '**.**' Operator

• '**::**' is used with *classes* to identify a member

```
void DayOfYear::output()
\{// function body

   }
```
• '**.**' is used with *variables* to identify a member

```
DayOfYear birthday;

  birthday.output(	
  );
```
# Calling Member Functions

- Calling the **DayOfYear** member function **output**: DayOfYear today, birthday; today**.output( 
 )**; 
 birthday**.output( 
 )**;
- Note that **today** and **birthday** have their own versions of the month and day variables for use by the output function
- Also, note how similar this is to other class member functions call-outs that we've done, such as:

```
string Name = "Jimbo Jones";
int stlen = Name.length( );
```
#### Member Variables/Functions *Private vs. Public*

- C++ helps us restrict the program from directly referencing member variables
- *Private* members of a class can only be referenced *within* the definitions of member functions
	- If the program tries to access a private member, the compiler will give an error message
	- Private is the default setting in classes

## Private Variables

- Private variables **cannot** be accessed directly by the main program – only by other member functions of the class
- If we want the program to be able to change these variables' values, then they must be declared as **public** member functions of the class

# Public or Private Members

- The keyword **private** identifies the members of a class that can be accessed *only by member functions* of the class
	- Members that follow the keyword **private** are called *private members* of the class
- The keyword **public** identifies the members of a class that can be accessed *from outside the class* 
	- Members that follow the keyword **public** are called *public members* of the class

#### Example

```
class DayOfYear {
   public:	

      void input();
      void output();
   private:	

      void check results();
      int var1, var2;
};
```
The member functions **input()** and **output()** are accessible from the **main()** or other functions in the program.

The member function check\_results() is strictly to be used internally in **DayOfYear** class workings, as are int variables var1 and var2.

## Example from the Textbook *Display 
 10.4*

- The program takes in user input on today's date and compares it to J.S. Bach's birthday (i.e. a specific date of  $3/21$ )
- Utilizes a user-defined class called DayOfYear which holds a date and a month, but ALSO does functions like:
	- $-$  Input date
	- Check date against set birthday
	- Outputs results

## The **main()** function

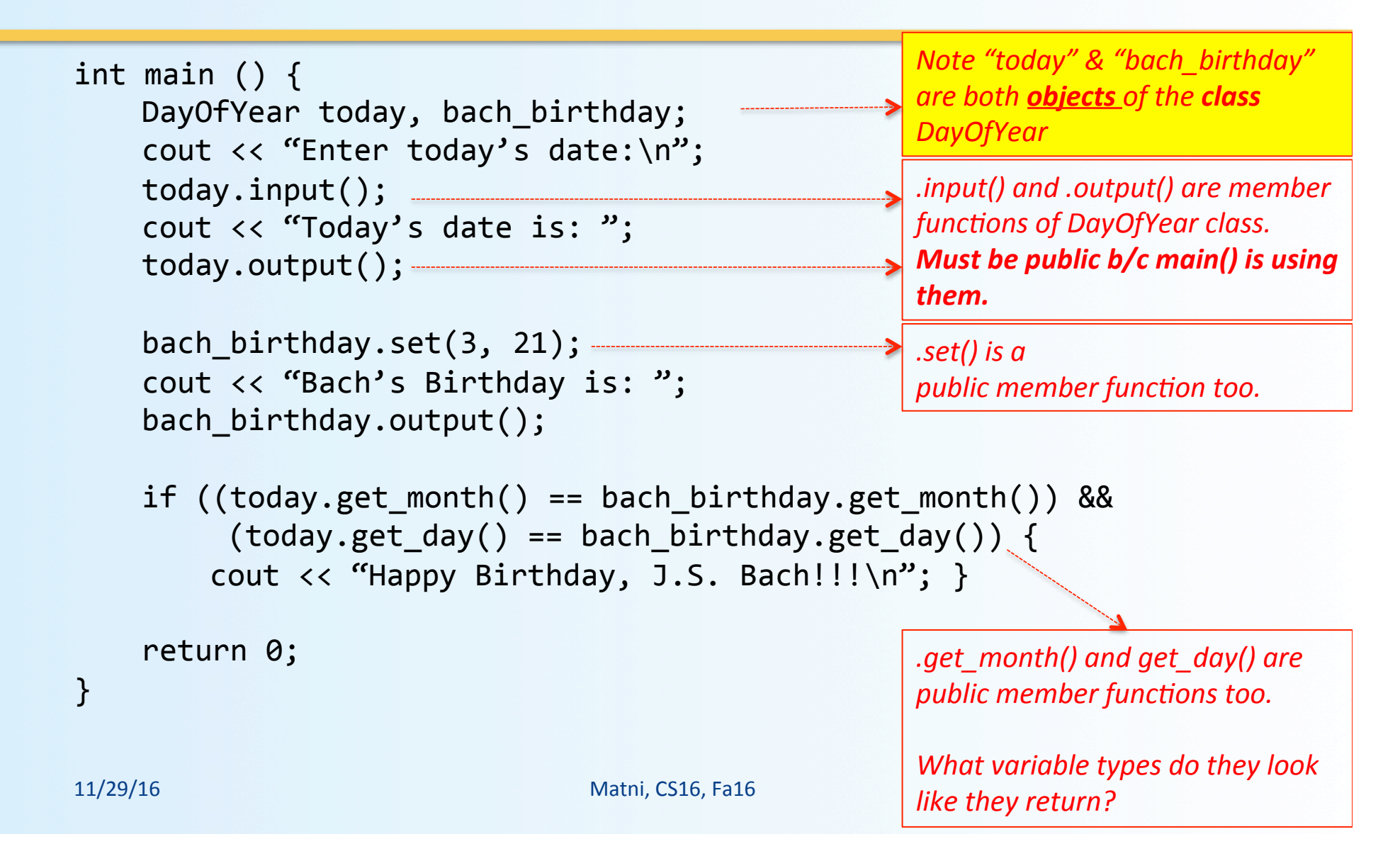

### **DayOfYear Class Definition**

```
class DayOfYear {
   public:	

       void input();
       void output();
       void set(int newmonth, int newday);
       int get month();

  int get_day();	

   private:	

  void	
  check_date();	

       int month, day;
}	

                                               <u>Q</u>:
                                               Why didn't we see this
                                               member function or these
                                               member variables in the
                                               main() part of the program?
                                               A: They're private!
```
#### Define All The Member Functions... *input()*

void input() {

**STOP!!!** 

#### Define All The Member Functions... *input()*

void DayOfYear::input() {

cout "Enter the month as a number: "; cin >> month; cout "Enter the day of the month: "; cin >> day; *Calling a member function!* 

check\_date(); -*Is this*  $\rightarrow$ a *private* or a *public* one? } 

#### Define All The Member Functions... *output()*

void DayOfYear::output() {

```
cout "Month is: ";
cout << month << endl;
cout "Day of the month is: ";
cout \lt\lt day \lt\lt endl;
```
} 

#### Define All The Member Functions... set(), get\_month() and get\_day()

```
void DayOfYear::set(int newmonth, int newday) {
   month = newmonth;day = newday;check_date();	

}	

int DayOfYear::get_month() {
   return month;
}	

int DayOfYear::get_day() {
   return day;
}
```
#### Define All The Member Functions... *check\_date()*

```
void DayOfYear::check_date() {
   if ( (month < 1) \vert\vert (month > 12)
       || (day < 1) || (day > 31) ) {
```

```
cout << "Illegal date. Aborting program!\n";
exit(1);
```
} 

} 

### Putting It All Together

• Check Display 10.4 Example in Textbook for full program.

**class DayOfYear** definition

**main**() 

All the member functions of **class 
 DayOfYear**

- **Looks familiar?**
- Same approach with defining functions in C++

# Using Private Variables

- It is a practice norm to make all member *variables* **private** 
	- Although, this is not strictly required…
	- Private variables require member functions to perform *all* changing and retrieving of values
- Functions that allow you to *obtain* the values of member variables are called **accessor** functions.
	- Example: **get\_day** in class **DayOfYear**
- Functions that allow you to *also change* the values of member variables are called **mutator** functions.
	- Example: **set** in class **DayOfYear**

# Review: Declaring an **Object**

- Once a **class** is defined, an **object** of the class is declared just as variables of any other type – This is similar to when you declare a structure in C++
- Example: To create two objects of type Bicycle:

```
class	
  Bicycle	

   \{// class definition lines
   };	

...	

Bicycle my_bike, your_bike;
```
# The Assignment Operator

• Objects and structures can be assigned values with the assignment operator (**=**) – Example:

```
DayOfYear due date, tomorrow;
```

```
tomorrow.set(11, 19);
```
 $due date = tomorrow;$ 

# Review: Calling Public Members

• Recall that if calling a member function from the main function of a program, you must include the the object name:

account1.update();

• Again, just like when we used member functions of pre-defined classes, like string 

# Calling Private Members

- When a *member function* calls a **private** member function, an object name is not used
- Example: if fraction (double percent); is a private member of the class **BankAccount**
	- And if fraction is called by another member function, update

```
void BankAccount::update( ) {
   balance = balance +
              fraction(interest rate)* balance;
}
```
**NOT:** *BankAccount::fraction(interest\_rate)\*balance;*

## Constructors

- A **constructor** can be used to *initialize* member variables when an object is declared
- A constructor is a *member function* that is usually public and is automatically called when an object of the class is declared
	- RULE: A constructor's name must be the **name of the class**
- A constructor cannot return a value
	- No return type, *not even void*, is used in declaring or defining a constructor

# Constructor Declaration

- Consider a class called **BankAccount**
- A constructor for the **BankAccount** class could be declared as follows:

```
class BankAccount
  \{	

  public:	

           BankAccount(int dollars, int cents, double rate);
       //initializes the balance to $dollars.cents<br>//initializes the interest rate to rate percent

  …	

       //The rest of the BankAccount definition

  };
```
# Constructor Definition

• The constructor for the **BankAccount** class could be defined as:

```
BankAccount::BankAccount(int dollars, int cents, double rate)
 \{if ((dollars < 0) || (cents < 0) || (rates < 0)\{cout << "Illegal values for money or rate\n";
           exit(1);	

  }	

    balance = dollars + 0.01 * cents;
    interest rate = rate;}	

Note that the class name and function name are the same
```
# Calling A Constructor

• A constructor is not called like a normal member function:

> BankAccount account1; account1.BankAccount(10, 50, 2.0);

# Calling A Constructor

• A constructor is called in the **object declaration** 

BankAccount account1(10, 50, 2.0);

• This creates a **BankAccount** object and calls the constructor therein to initialize the member variables to 10, 50 and 2.0

# Overloading Constructors

- Constructors **can be overloaded** by defining constructors with different parameter lists
- Other possible constructors for the **BankAccount** class might be

```
BankAccount (double balance, double interest_rate);
BankAccount (double balance);
BankAccount (double interest_rate);
BankAccount ( );
```
## The Default Constructor

- A default constructor uses no parameters and looks like this: BankAccount()
- A default constructor for the **BankAccount** class could be *declared* in this way:

```
class BankAccount {
    public:	

        BankAccount( );
    // initializes balance to $0.00
    // initializes rate to 0.0%
 ... // The rest of the class definition

  };
```
• **SEE EXAMPLE IN THE BOOK: Display 10.6** 

11/29/16 **Matni, CS16, Fa16** 57

# Default Constructor Definition

• The default constructor for the **BankAccount** class could be *defined* as

```
BankAccount::BankAccount()
{
   balance = 0;
   interest rate = 0.0;

   }
```
• It is a good idea to always include a default constructor even if you do not want to initialize variables

# Initialization Sections

• An initialization section in a function definition provides an *alternative* way (to the last slide) to initialize member variables

```
BankAccount::BankAccount( ): balance(0),
                                 interest rate(0.0);
{	

   // No code needed in this example
}
```
• The values in parenthesis are the initial values for the member variables listed

# Parameters and Initialization

• Member functions with parameters can *also* use initialization sections

```
BankAccount::BankAccount(int dollars, int cents, double rate)<br>
:balance (dollars + 0.01 * cents),
                                                   interest_rate(rate)
\left\{ \begin{array}{c} \text{if } ((\text{ dollars } < 0) \mid | (\text{cents } < 0) \mid | (\text{rate } < 0)) \end{array} \right\}\left\{ \begin{array}{c} 1 \end{array} \right.cout << "Illegal values for money or rate\n";
                   \operatorname*{exit(1)};

  }	

}
```
• Notice that the parameters can be arguments in the initialization

#### **To Dos**

- Homework #16 for Thursday
	- LAST ONE! HURRAY!
	- No late submissions allowed
- Lab #9 due on Friday

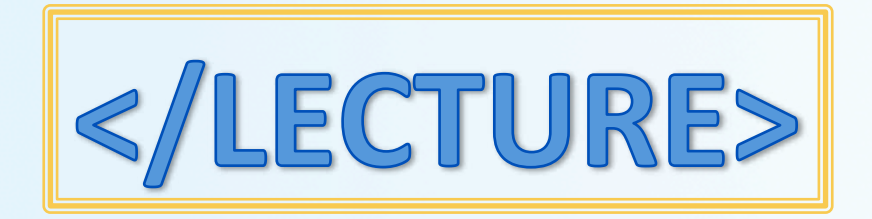